avec

### **1 — Valeurs efficaces**

1. Un signal carré symétrique vaut alternativement  $i(t)$  =  $\pm I_{\rm m}$ . On a donc  $i^2(t) = I_{\rm m}^2$  constante, égale à sa valeur moyenne.

On en déduit la racine de la moyenne de *i* 2 (*t*) :

**2.** On a

 $i^2(t) =$  $\int I_{\text{m}}^2$  pour  $0 \leq t < \alpha T$ 0 pour *αT* ⩽ *t < T*

 $I_{\text{eff}} = I_{\text{m}}$ .

On a donc

$$
I_{\text{eff}}^2 = \frac{1}{T} \int_0^T i^2(t) \, \mathrm{d}t = \frac{1}{T} \int_0^{\alpha T} I_{\text{m}}^2 \, \mathrm{d}t = \frac{\alpha T}{T} I_{\text{m}}^2,
$$

d'où

$$
I_{\text{eff}} = \sqrt{\alpha} I_{\text{m}}.
$$

**3.** Signal triangulaire symétrique représenté sur une période :

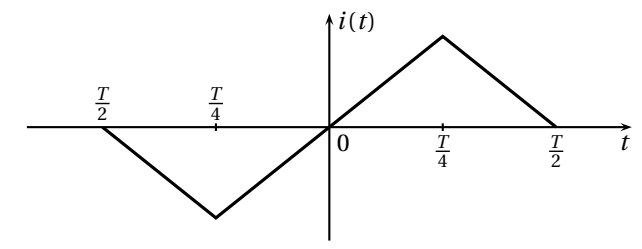

Compte tenu de la parité, on peut écrire

$$
I_{\text{eff}}^2 = \frac{1}{T} \int_{-T/2}^{T/2} i^2(t) dt = \frac{2}{T} \int_0^{T/2} i^2(t) dt.
$$

Compte tenu de la symétrie de *i* 2 (*t*), on peut écrire

$$
I_{\text{eff}}^2 = \frac{4}{T} \int_0^{T/4} i^2(t) \, \mathrm{d}t.
$$

Sur [0,*T* /4], on a

$$
i(t) = \frac{I_{\rm m}}{T/4}t = \frac{4I_{\rm m}}{T}t,
$$

d'où

$$
I_{\text{eff}}^2 = \frac{4}{T} \frac{4^2 I_{\text{m}}^2}{T^2} \int_0^{T/4} t^2 dt = \frac{4^3 I_{\text{m}}^2}{T^3} \frac{1}{3} \left(\frac{T}{4}\right)^3 = \frac{I_{\text{m}}^2}{3}.
$$

On en déduit

$$
I_{\text{eff}} = \frac{I_{\text{m}}}{\sqrt{3}}.
$$

## **2 — Angle de pertes d'un condensateur**

Pour construire le diagramme de Fresnel, il convient de mettre les signaux sous la même forme « cos » :

$$
i(t) = -I_{\text{eff}}\sqrt{2}\sin(2\pi ft - \delta) = I_{\text{eff}}\sqrt{2}\cos(2\pi ft + \pi/2 - \delta).
$$

Le schéma du modèle du condensateur est le suivant :

# TD de conversion de puissance n<sup>o</sup> 1 **Puissance en régime sinusoïdal**

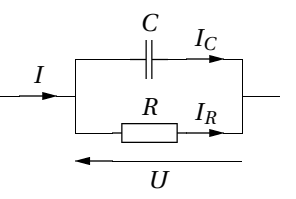

Entre les amplitudes complexes, on a

$$
\underline{I} = \underline{I}_C + \underline{I}_R
$$

$$
\underline{I}_C = jC\omega\underline{U}
$$
 et  $\underline{I}_R = \frac{\underline{U}}{R}$ .

Construisons le diagramme de Fresnel, en plaçant la tension à l'origine des phases. L'intensité *I<sup>C</sup>* présente un déphasage de *+π*/2 avec *U*.

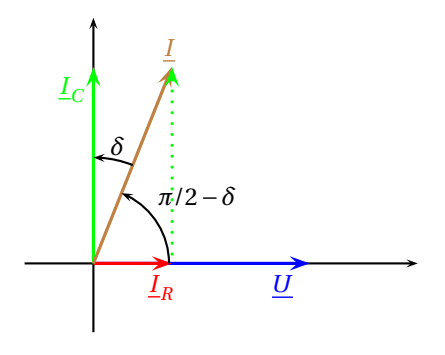

On en déduit tan $\delta = \frac{I_R}{I_R}$ *IC =* 1/*R*  $\frac{1}{C\omega}$  soit

$$
\tan \delta = \frac{1}{2\pi fRC}
$$

.

.

On calcule  $\delta = 1.8 \times 10^{-3}$ Avec la notation

$$
i(t) = I_{\text{eff}}\sqrt{2}\cos(2\pi ft + \pi/2 - \delta),
$$

on remarque que le déphasage du courant par rapport à la tension est  $\varphi$ <sub>*I*</sub>/*Ij* =  $\pi$ /2 −  $\delta$ . On a donc

$$
\cos \varphi = \cos \left( \frac{\pi}{2} - \delta \right) = \sin \delta,
$$

et la puissance moyenne  $P = U_{\text{eff}} I_{\text{eff}} \cos \varphi$  s'écrit alors

$$
P = U_{\rm eff} I_{\rm eff} \sin \delta.
$$

La puissance moyenne consommée est donnée par

$$
P = \text{Re}(\underline{Y}) U_{\text{eff}}^2.
$$

$$
A \text{vec } \underline{Y} = \frac{1}{R} + jC\omega, \text{ on a donc}
$$

$$
P = \frac{U_{\text{eff}}^2}{R}
$$

.

On calcule  $P = 2.5 \times 10^{-5}$  W

TD de conversion de puissance n<sup>o</sup> 1 Puissance en régime sinusoïdal

### **3 — Relèvement du facteur de puissance 4 — Facteur de puissance d'un moteur électrique**

Un moteur électrique est alimenté par un courant alternatif de fréquence  $f = 50$  Hz sous une tension efficace  $U_{\text{eff}} =$ 220 V. Sa puissance est  $P = 10$  kW et son facteur de puissance est  $\cos \varphi = 0.7$ .

Le moteur est modélisé par l'association en série d'une bobine d'inductance *L* et d'un résistor de résistance *R*.

**1.** La puissance consommée par le moteur est donnée par

$$
P=U_{\rm eff}I_{\rm eff}\cos\varphi\,,
$$

d'où

$$
I_{\text{eff}} = \frac{P}{U_{\text{eff}} \cos \varphi}.
$$

On calcule  $I_{\text{eff}} = 65 \text{ A}$ .

De  $P = RI_{\text{eff}}^2$  on déduit  $\boxed{R = 2, 4 \Omega}$ .

**2.** L'impédance du moteur modélisé par *R* en série avec *L* est

$$
\underline{Z} = R + jL\omega = R + j2\pi fL.
$$

On en déduit<sup>1</sup>

$$
\tan \varphi = \frac{2\pi fL}{R}.
$$

On en déduit  $L = 7.7$  mH.

**3.** L'admittance de *C* en parallèle avec l'association série de *R* et *L* est

$$
\boxed{\underline{Y}} = \underline{j}C\omega + \frac{1}{R + \underline{j}L\omega}.
$$

Pour exprimer tan*φ 0* , il faut expliciter les parties réelle et imaginaire :

$$
\underline{Y} = jC\omega + \frac{R - jL\omega}{R^2 + L^2\omega^2} = \frac{R}{R^2 + L^2\omega^2} + j\left(C\omega - \frac{L\omega}{R^2 + L^2\omega^2}\right).
$$

Comme  $\underline{Z} = Z e^{j\varphi}$ , on a  $\underline{Y} = \frac{1}{Z} e^{-j\varphi}$ . On en déduit

$$
\tan \varphi' = -\frac{C\omega - \frac{L\omega}{R^2 + L^2 \omega^2}}{\frac{R}{R^2 + L^2 \omega^2}}
$$

soit

$$
\tan \varphi' = \frac{L\omega - C\omega(R^2 + L^2\omega^2)}{R}
$$

.

.

**4.** On déduit de l'expression précédente

$$
C=\frac{2\pi fL-R\tan\varphi'}{2\pi f(R^2+4\pi^2f^2L^2)}
$$

Avec  $\cos \varphi' = 0.9$ , on calcule  $\left| C = 350 \ \mu \mathrm{F} \right|$ .

Cette valeur est tout à fait accessible.

1. Comme  $\underline{Z} = Z e^{j\varphi}$ , on a  $R = Z \cos \varphi$  et  $L\omega = Z \sin \varphi$ .

Une installation électrique est alimentée sous une tension efficace  $U_{\text{eff}}$  = 200 V.

Elle consomme une puissance  $P = 12$  kW.

La fréquence est  $f = 50$  Hz et l'intensité efficace  $I_{\text{eff}} = 80$  A.

**1.** La puissance consommée par l'installation est donnée par

$$
P = RI_{\rm eff}^2.
$$

On en déduit  $R = 1,88 \Omega$ .

Pour peut déterminer *L* à partir de l'impédance de l'installation :

$$
U_{\text{eff}} = Z I_{\text{eff}} \quad \text{avec} \quad Z = |\underline{Z}| = \sqrt{R^2 + L^2 \omega^2}.
$$

On en déduit

$$
L = \frac{\sqrt{U_{\text{eff}}^2/I_{\text{eff}}^2 - R^2}}{\omega},
$$

 $d'$ où  $L = 5,26$  mH. On peut aussi déterminer le cos*φ* à partit de

$$
P = U_{\rm eff} I_{\rm eff} \cos \varphi
$$

soit  $\cos \varphi = 0.75$ .

 $De \underline{Z} = R + jL\omega = Z e^{j\varphi}$  on déduit

$$
\tan \varphi = \frac{L\omega}{R}.
$$

En en déduit la même valeur de *L*.

**2.** On calcule l'admittance de *C* en parallèle avec l'installation :

$$
\underline{Y} = jC\omega + \frac{1}{R + jL\omega} = \frac{R}{R^2 + L^2\omega^2} + j\left(C\omega - \frac{L\omega}{R^2 + L^2\omega^2}\right)
$$

On en déduit comme arg*Y = −φ*

$$
-\tan\varphi = \frac{C\omega - \frac{L\omega}{R^2 + L^2\omega^2}}{\frac{R}{R^2 + L^2\omega^2}} = \frac{R^2 + L^2\omega^2}{R}C\omega - \frac{L\omega}{R}.
$$

Avec cos  $\varphi$  = 0,9, on calcule tan  $\varphi$  = 0,48, et on en déduit

$$
C = \frac{-R \tan \varphi + L\omega}{(R^2 + L^2 \omega^2)\omega}
$$

On calcule  $C = 0.39$  mF

## **5 — Mesure d'un facteur de puissance par la méthode des 3 ampèremètres**

On considère les ampèremètres d'impédance nulle : il n'y a pas de tension à leurs bornes.

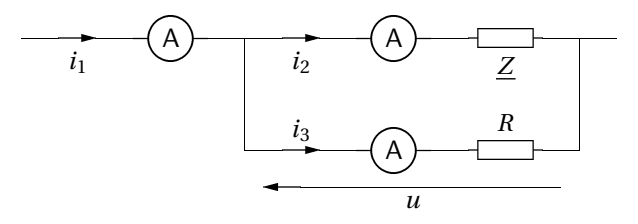

**1.** Prenons l'intensité *i*<sub>2</sub> pour l'origine des phases. On a Prenons l'intensité *i* pour origine des phases. donc en amplitudes complexes

$$
\underline{I}_2 = I_{2e}\sqrt{2} \quad \text{et} \quad \underline{U} = U_e\sqrt{2}e^{j\varphi},
$$

le facteur de puissance cherché étant cos*φ*. La loi des nœuds s'écrit

$$
\underline{I}_1 = \underline{I}_2 + \underline{I}_3.
$$

Comme *U = R I* <sup>3</sup> , l'intensité *i*<sup>3</sup> présente le même déphasage que la tension avec  $i_2$ .

En notant *φ 0* le déphasage de *i*<sup>1</sup> avec *i*2, on peur donc écrire

$$
I_{1e} e^{j\varphi'} = I_{2e} + I_{3e} e^{j\varphi}
$$
.

Multiplions par l'expression conjuguée pour en déduire le module :

$$
I_{1e}^{2} = (I_{2e} + I_{3e} e^{j\varphi}) (I_{2e} + I_{3e} e^{-j\varphi}) = I_{2e}^{2} + I_{3e}^{2} + 2I_{2e} I_{3e} \cos \varphi.
$$

On en déduit le facteur de puissance

$$
\cos\varphi=\frac{I_{1\rm e}^2-I_{2\rm e}^2-I_{3\rm e}^2}{2I_{2\rm e}I_{3\rm e}}\ .
$$

**2.** La puissance moyenne consommée par le dipôle est donnée par

$$
P = Ue I2e \cos \varphi \quad \text{avec} \quad Ue = R I3e.
$$

On a donc

$$
P = RI_{2e}I_{3e} \cos \varphi.
$$

Avec l'expression précédente, on déduit

$$
P = \frac{R}{2} \left( I_{1e}^2 - I_{2e}^2 - I_{3e}^2 \right) .
$$

### **6 — Mesure d'un facteur de puissance par** Le dipôle consomme la puissance moyenne **la méthode des 3 voltmètres**

On considère les voltmètres d'impédance infinie : la même intensité circule dans *R* et *Z*.

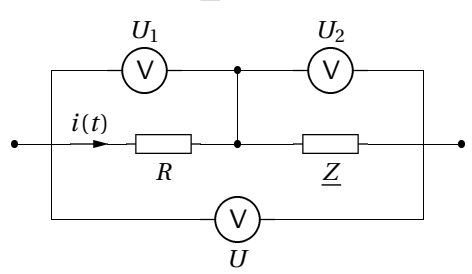

On a donc

$$
\underline{I} = I_{\text{e}}\sqrt{2}
$$
 et  $\underline{U}_2 = U_{2\text{e}}\sqrt{2}\text{e}^{\text{j}\varphi}$ .

La tension  $u_1 = r i$  est en phase avec l'intensité :

$$
\underline{U}_2 = U_{2e}\sqrt{2}.
$$

La loi d'additivité des tensions s'écrit

$$
\underline{U} = \underline{U}_1 + \underline{U}_2
$$

soit en notant *φ 0* le déphasage de *u* avec *i*

$$
U_{\rm e} e^{j\varphi'} = U_{1\rm e} + U_{2\rm e} e^{j\varphi}
$$
.

En multipliant par l'expression conjuguée

$$
U_{\rm e} e^{-j\varphi'} = U_{1\rm e} + U_{2\rm e} e^{-j\varphi}
$$

on obtient

$$
U_{\rm e}^2 = U_{\rm 1e}^2 + U_{\rm 2e}^2 + 2U_{\rm 1e}U_{\rm 2e}\cos\varphi\,,
$$

d'où le facteur de qualité

soit comme  $U_{1e}$  =

$$
\cos\varphi = \frac{U_{\rm e}^2 - U_{\rm 1e}^2 - U_{\rm 2e}^2}{2U_{\rm 1e}U_{\rm 2e}}.
$$

$$
P=U_{2\mathrm{e}}I_{\mathrm{e}}\cos\varphi
$$

$$
RI_{\rm e},
$$

$$
P = \frac{U_{1e}U_{2e}}{R}\cos\varphi.
$$

Avec l'expression précédente, on obtient

$$
P = \frac{U_{\rm e}^2 - U_{\rm 1e}^2 - U_{\rm 2e}^2}{2R}
$$

.